### **TD 06 – Allocation de la mémoire (RAM)**

**Exercice 1.** *système à partitions variables*

Nous allons gérer l'allocation d'une mémoire principale de 1 Gio (262 144 emplacements de 4 kio) avec le système des partitions variables. La mémoire est initialement dans l'état suivant :

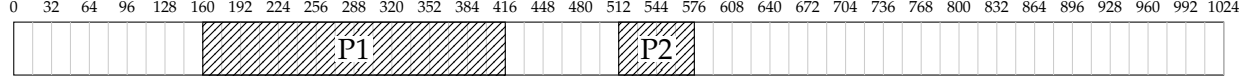

**1.** Combien de bits sont nécessaires pour adresser les emplacements ?

Les réglettes sont graduées par 16 Mio, et les adresses seront codées sur 20 bits.

- **2.** Parmi ces 20 bits, lesquels indiquent la graduation ? le décalage dans la graduation ?
- **3.** Quelles sont les valeurs du registre de base et du registre limite pour P1 ?
- **4.** Quelle est l'adresse physique correspondant à l'adresse logique 0x0CE83 de P1 ?
- **5.** Quelle est l'adresse physique correspondant à l'adresse logique 0x01ADF de P2 ?
- **6.** Allouer 64 Mio de mémoire pour le programme P3, selon l'algorithme *best-fit*.

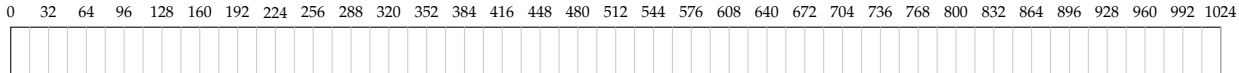

- **7.** Quelle est l'adresse physique correspondant à l'adresse logique 0x0F2B7 de P3 ? Le programme P1 est copié en ROM et enlevé de la RAM.
- **8.** Allouer 416 Mio de mémoire pour le programme P4, selon l'algorithme *first-fit*.

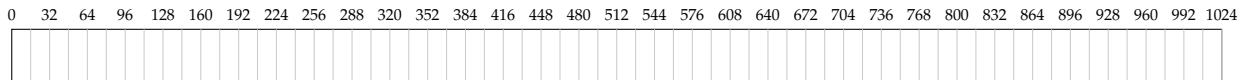

Le programme P5 demande 464 Mio de RAM. Pour les lui allouer, on veut déplacer P2. . .

- **9.** Le système à partitions variables est-il assez flexible pour que l'algorithme de gestion des partitions soit autorisé à déplacer P2 (en cours d'exécution) à l'intérieur de la RAM ?
- **10.** Si oui, déplacer P2 de 32 Mio sur la gauche et allouer P5.

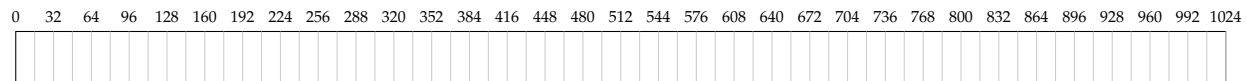

- **11.** Quelle est l'adresse physique correspondant à l'adresse logique 0x1CAFF de P5 ?
- **12.** Quelle est l'adresse physique correspondant à l'adresse logique 0x01A9D de P2 ?

Quelques réglettes bonus...

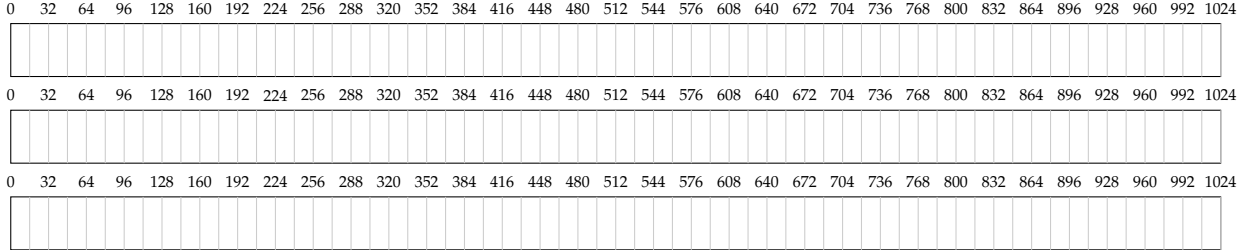

**Exercice 2.** *pagination (de Fabien Rico)*

De façon similaire à la mémoire des INTEL PENTIUM, la Table 1 (en dernière page) représente une mémoire paginée :

- Une adresse correspond à un mot mémoire de 32 bits.
- Chaque page contient 8 mots mémoires (1 ligne).
- Il y a 2 niveaux d'indirection (table de répertoires de page et table de pages).
- Une adresse logique est adressée sur 9 bits, 3 pour le répertoire de page, 3 pour la page et 3 pour le décalage dans la page.
- Dans les tables de pages, pour chaque page, 7 bits sont utilisés pour détailler les propriétés de la page :
	- 1. pour signaler l'existence de la page
	- 2. pour signaler la présence de la page en mémoire principale
	- 3. pour signaler le droit d'écriture
	- 4. pour signaler le droit d'exécution
	- 5. pour signaler le « copy-on-write »  $1$
	- 6. pour le bit d'accès
	- 7. pour le dirty bit
- Dans les tables de répertoire de page, seul le premier bit d'information est utilisé (celui de l'existence du répertoire correspondant).

On considère deux processus, la table des répertoires de pages du processus 1 est à l'adresse 0x01 et celle du processus 2 à l'adresse 0x0F.

- **1.** Quelle est la capacité d'adressage ?
- **2.** Pour chacun des deux processus, que contient la case d'adresse 0x101111001 ?
- **3.** Que se passe-t-il si le processus 1 essaye de lire la valeur de la case 0x101101101 ?
- **4.** Même question si le processus 2 tente d'exécuter le code de l'adresse 0x000001011 ?
- **5.** Que remarque-t-on pour l'adresse 0x101010000 du processus 1 et l'adresse 0x000101000 du processus 2 ? Dans quelle cas cela peut-il arriver ?
- **6.** Mêmes questions pour l'adresse 0x000011111 des 2 processus. Que se passe-t'il si l'un des processus écrit à cette adresse ?

**Exercice 3.** *FIFO surprant (de Fabien Rico)*

Soit la chaîne de références 0, 1, 2, 3, 0, 1, 4, 0, 1, 2, 3, 4 et l'algorithme de remplacement FIFO.

- **1.** Combien de défauts de page rencontrera-t-on si l'on a 3 cadres ?
- **2.** Combien de défauts de page rencontrera-t-on si l'on a 4 cadres ?

**Exercice 4.** *Algorithme de remplacement (de Fabien Rico)*

**1.** Si l'algorithme FIFO est utilisé avec 4 cases mémoire et 8 pages, combien de défauts de page se produiront avec la chaîne de référence 0, 1, 7, 2, 3, 2, 7, 1, 0, 3 si les 4 cases sont initialement vides ? Et avec l'algorithme LRU ? (Remplir le tableau suivant)

<span id="page-1-0"></span><sup>1.</sup> Mécanisme très intéressant que nous n'avons pas (encore) abordé en cours : quand un processus demande à copier une page, elle ne l'est physiquement que lorsqu'elle est modifiée pour la première fois. L'avantage : si au final elle n'est pas modifiée, elle ne sera jamais copiée.

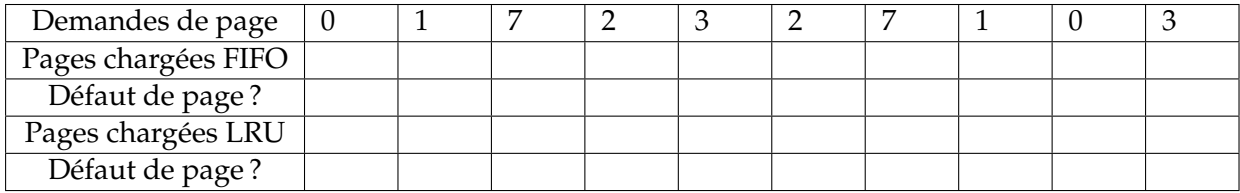

Un ordinateur possède 4 cadres. Nous donnons ci-après le moment du chargement, le temps du dernier accès et les bits R (accès ou *read*) et M (modification ou *dirty bit*) pour chaque page (les temps sont donnés en tops d'horloge) :

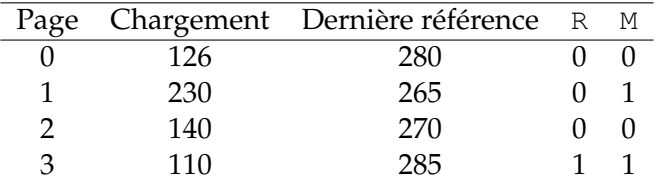

**2.** Quelle sera la page qui sera remplacée avec l'algorithme NRU [2](#page-2-0) ? FIFO ? LRU ? Deuxième chance ?

Supposons que, pour un certain programme, la suite des références à la mémoire contienne des répétitions de longues séquences de numéros de pages suivies de temps à autre par un numéro aléatoire. Par exemple  $0, 1, \cdots, 511, 431, 0, 1, \cdots, 511, 332, 0, 1, \cdots$  contient la répétition de la suite  $0, 1, \cdots, 511$  suivie d'une référence aléatoire aux pages 431 et 332.

- **3.** Pourquoi, dans le cas où l'allocation de pages est inférieure à la longueur de la séquence, les algorithmes de remplacement classique (LRU, FIFO, . . .) fonctionnent-ils mal ?
- **4.** Si on alloue à ce programme 500 cadres en mémoire principale, trouver un algorithme de remplacement qui fonctionnerait mieux que LRU et FIFO.

**Exercice 5.** *Ordre de lecture (de Fabien Rico)*

On utilise un tableau à 2 dimensions :

```
#define N 256
int X[N][N];
```
Sur une machine 32 bits, supposons qu'un système utilise des pages de 512 octets, et qu'il fourni à un processus 4 cadres pour assurer son fonctionnement. Le premier cadre contient le code qui se trouve toujours en mémoire. Les données vont et viennent sur les 3 autres cadres. En C les données d'un tableau à deux dimensions sont rangées suivant les lignes (X[3][1] suit X[3][0] en mémoire).

**1.** Pour initialiser le tableau, on peut utiliser l'un des deux codes suivants. Compter le nombre de défaut de pages générés par les 2 algorithmes.

| for (int $j = 0; j < N; j++)$ | for (int i = 0; i < N; i++)             |
|-------------------------------|-----------------------------------------|
| for (int i = 0; i < N; i++)   | for (int $j = 0$ ; $j < N$ ; $j^{++}$ ) |
| $X[i][j] = 0;$                | $X[i][j] = 0;$                          |

<span id="page-2-0"></span><sup>2.</sup> Not Recently Used : la victime est choisie suivant les priorités suivantes : R=0 M=0 avant R=1 M=0 avant R=0  $M=1$  avant  $R=1$   $M=1$ .

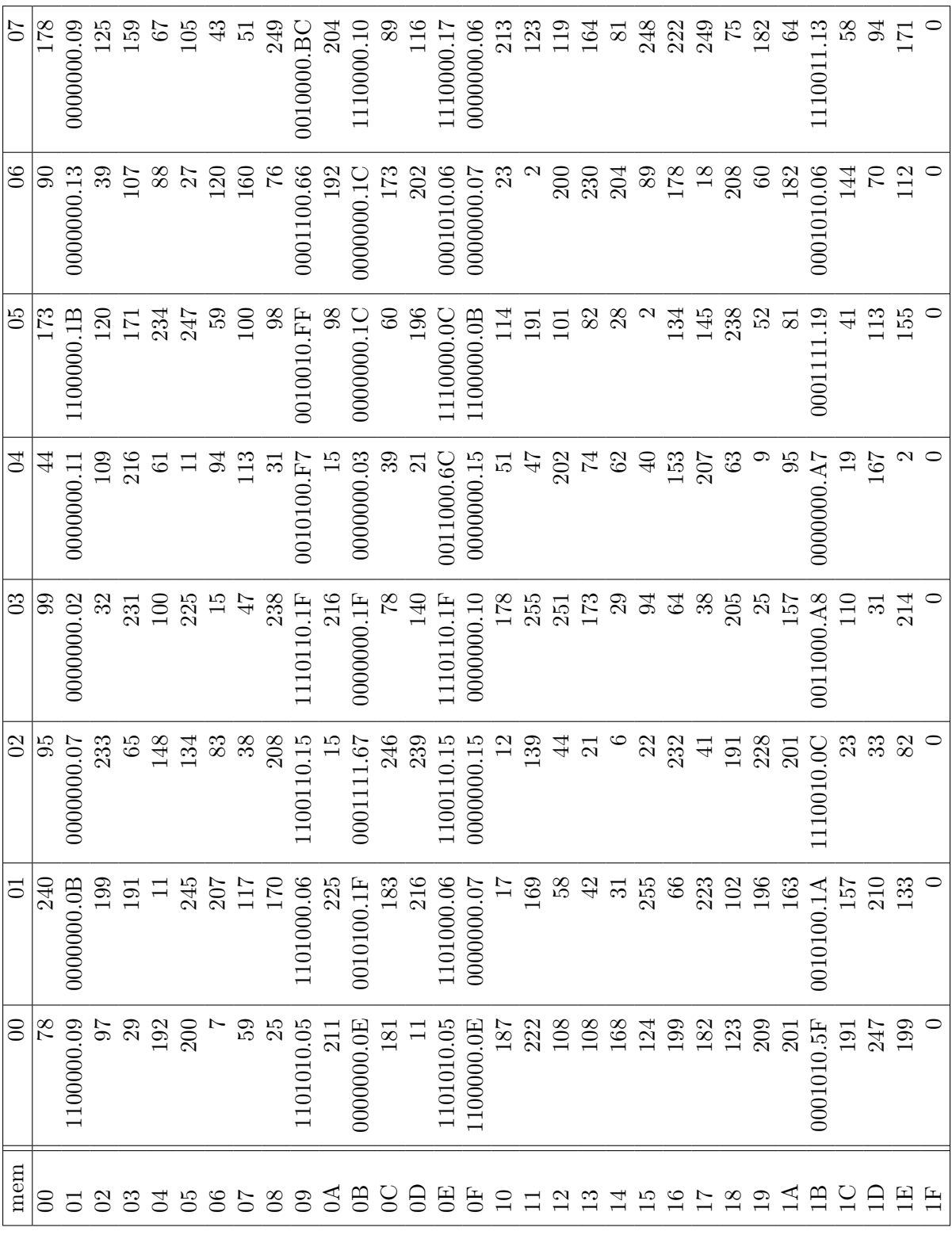

## TAB.  $1 -$ Exemple de mémoire

# $\mathbf D$ ÉPARTEMENT D'INFORMATIQUE